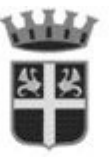

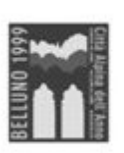

**COMUNE DI BELLUNO** Piazza Duomo, 1 - 32100 Belluno C.F. 00132550252 - P. IVA 00132550252

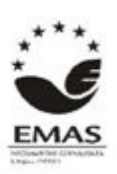

## **AMBITO GOVERNO DEL TERRITORIO**

AREA SUE- SUAP- ATTIVITA' ECONOMICHE Piazza Castello, 14 – 32100 Belluno - edilizia@comune.belluno.it tel. 0437.913101 PEC - [belluno.bl@cert.ip-veneto.net](mailto:belluno.bl@cert.ip-veneto.net)

## **Oggetto: Modalità di pagamento degli importi dovuti per i diritti di segreteria, contributo di costruzione e sanzioni relativi a provvedimenti edilizi ed urbanistici.**

Gli importi dovuti per i diritti di segreteria, contributo di costruzione e sanzioni dovuti per interventi edilizi ed urbanistici a favore del Comune di Belluno e di competenza del Settore Edilizia e Urbanistica possono essere versati, con le seguenti modalità:

- **PagoPa: accedendo al sito www.comune.belluno.it -sezione "servizi"- - Voce PagoPA - pagamenti spontanei. Per maggiori informazioni [https://www.comune.belluno.it/myportal/C\\_A757/amministrazione/pagopa](https://www.comune.belluno.it/myportal/C_A757/amministrazione/pagopa)**;
- con POS presso il Servizio Edilizia Piazza Castello Belluno, durante gli orari di apertura al pubblico (vedi [http://edilizia.comune.belluno.it/servizio-sportello-unico](http://edilizia.comune.belluno.it/servizio-sportello-unico-edilizia/orario)[edilizia/orario](http://edilizia.comune.belluno.it/servizio-sportello-unico-edilizia/orario) servizio edilizia/);
- in contanti presso tutti gli sportelli UNICREDIT BANCA SPA sul conto di Tesoreria del Comune di Belluno n. 77001. L'operazione non è soggetta a commissioni ma a imposta di bollo se l'importo supera  $\epsilon$  77,47;

Sulle ricevute di versamento dovranno essere indicati:

- il Cognome e il nome dell'intestatario della pratica;
- il tipo di tributo: diritti di segreteria, contributo di costruzione (oneri di urbanizzazione e/o costo di costruzione) o sanzione;
- estremi catastali dell'immobile oggetto dei lavori o numero della pratica qualora il versamento si riferisca ad una pratica già in corso.

## **Bonifico per le agevolazioni fiscali**

I versamenti in favore di enti locali, come il Comune di Belluno, per le spese relative ad interventi edilizi che beneficiano di detrazioni fiscali, non sono soggetti a ritenuta d'acconto (dell'8%). Pertanto cittadini e professionisti interessati, che pagano con bonifico presso la propria banca, sia allo sportello che tramite home banking, devono fare attenzione ad effettuare il pagamento con bonifico ordinario e NON FISCALE indicando nella causale come beneficiario il Comune di Belluno, in modo da evitare che la ritenuta venga indebitamente trattenuta dalla banca e non accreditata al Comune.